# **UNIVERSIDAD TECNOLÓGICA CENTROAMERICANA**

## **FACULTAD DE CIENCIAS ADMINISTRATIVAS Y SOCIALES**

**INFORME DE PRÁCTICA PROFESIONAL**

## **STANDARD FRUIT DE HONDURAS**

**ELABORADO POR:** 

# **ZIMMER VALETIN ROMERO HERNÁNDEZ- 41551022**

# **PREVIA INVESTIDURA AL TÍTULO DE:**

# **ADMINISTRACIÓN INDUSTRIAL Y DE NEGOCIOS**

**TEGUCIGALPA M.D.C**

**MARZO, 2020**

## **AGRADECIMIENTO**

 A mis compañeros del departamento de mi práctica y la empresa Standard Fruit de Honduras, Ángel que me ayudó a probar mis habilidades de autodidacta, me di cuenta lo fácil que es aprender hoy en día con Youtube u otras aplicaciones en línea. Josué con su vasta experiencia en la empresa y su líderazgo empático. A Gilberto y Elisa, que pude ver su trabajo en equipo y el compañerismo entre ellos.

 A la empresa Standard Ftuit de Honduras en general, por darme la oportunidad de aprender en una de las organizaciones más importantes de La Ceiba e incluso, Honduras.

 Al departamento de auditoría, Roberto, Kelling, Arnold y Dabid, por bríndarme la información necesaria para poder realizar mí proyecto y a don Carlos Hernández, gerente del departamento por darme el tiempo con los auditores.

Zimmer Romero

# ÍNDICE DE CONTENIDOS

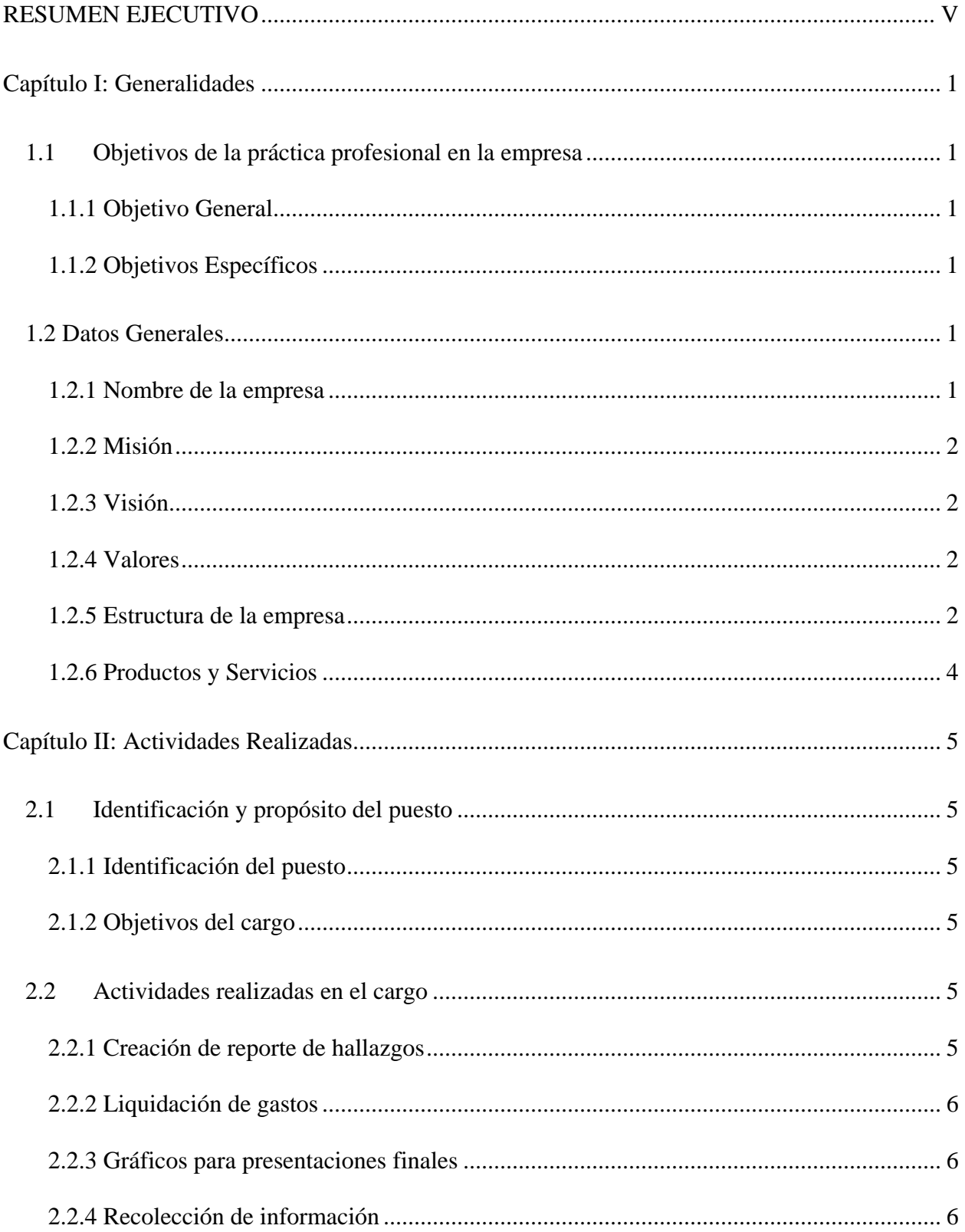

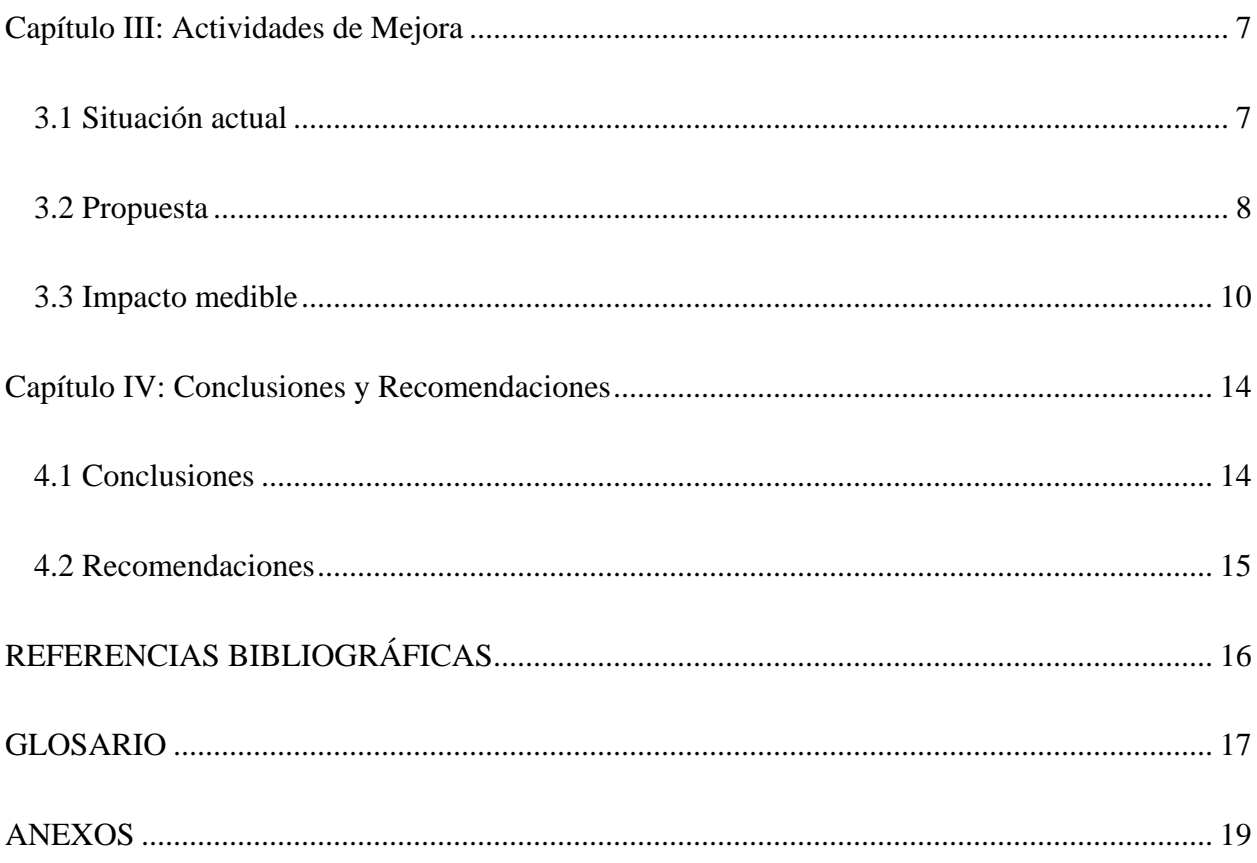

# ÍNDICE DE FIGURAS

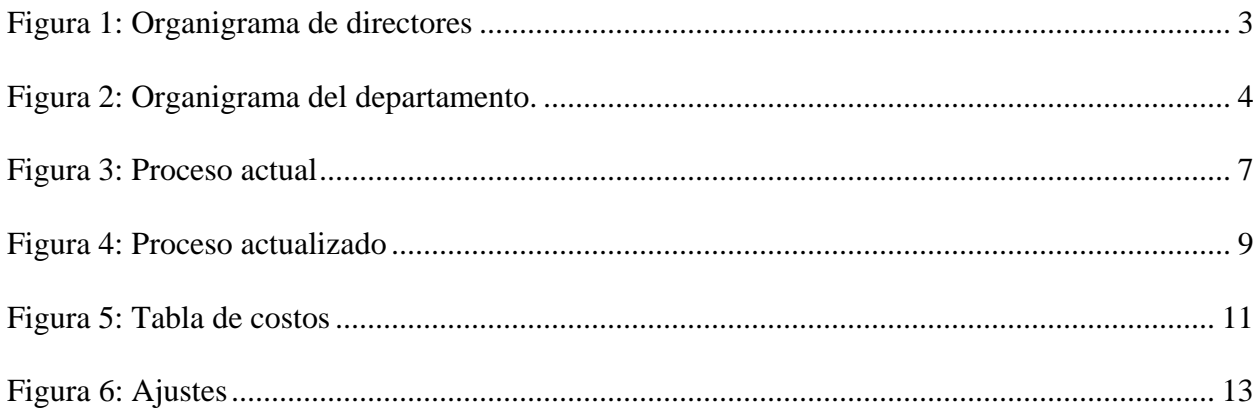

## **RESUMEN EJECUTIVO**

<span id="page-5-0"></span> En el presente informe de la práctica profesional, se describe el trabajo que se realizó en el Departamento de Análisis Financiero, así como también en el Departamento de Process Improvement & Control.

Los objetivos principales son llevar a cabo todas las actividades asignadas de la empresa, así como también la actividad que se realizó para lograr el proyecto del informe.

 El conocimiento que se puso en práctica fue más que todo el manejo de Access y Visual Basic, así como también el buen uso de los recursos como la herramienta de búsqueda Google, tutoriales en Youtube y lo que se vio a lo largo de la carrera, como interpretación de gráficos, mejorar los procesos, entre otros.

 El proyecto de mejora para la trazabilidad de los procesos de auditoría consiste en la creación de un sistema con base de datos para el manejo de reportes en Microsoft Office Access. De igual manera, poder buscar por qué siguen sucediendo fallas al momento de realizar las auditorías en las fincas de la empresa y solucionarlo para que no vuelva a suceder, ya que en años anteriores, se han visto costos elevados debido a esto.

 El impacto que tendrá este proyecto en la empresa, mejorará la trazabilidad del proceso del departamento de auditoría, así como también a los empleados de las fincas de la organización. Otra forma en el que tendrá efecto es en los costos de la empresa, ya que últimamente se han visto afectados por estos procesos del departamento.

## **Capítulo I: Generalidades**

### <span id="page-6-1"></span><span id="page-6-0"></span>**1.1 Objetivos de la práctica profesional en la empresa**

En el siguiente segmento se podrá ver cuáles son las generalidades de la empresa; es decir, el objetivo general, específicos, datos generales como su visión, misión y estructura.

## <span id="page-6-2"></span>**1.1.1 Objetivo General**

Proponer a la Dirección de Negocios de la empresa Standard Fruit de Honduras, un plan trimestral de acción que solvente las necesidades del reporte para los hallazgos de parte de la auditoría de la empresa.

## <span id="page-6-3"></span>**1.1.2 Objetivos Específicos**

Los objetivos específicos del son los siguientes:

- 1. Desarrollar mejora para el proceso de auditorías, que tendrá un impacto grande en las finanzas de la empresa.
- 2. Evaluar el departamento de Análisis para poder encontrar mejoras e inconsistencias con fines de mejorar la eficiencia para el departamento y su empresa.
- 3. Identificar el proceso logístico del departamento de auditoría, para poder implementar el proyecto de acorde a objetivos y necesidades.

## <span id="page-6-5"></span><span id="page-6-4"></span>**1.2 Datos Generales**

## **1.2.1 Nombre de la empresa**

<span id="page-6-6"></span>Standard Fruit de Honduras, Sociedad Anónima.

#### **1.2.2 Misión**

Cultivamos, compramos y distribuimos bananos y otras frutas con la más alta calidad, confiabilidad y seguridad a costos competitivos de una manera social y ambientalmente responsable. Operar dentro de los límites legales con los más altos estándares éticos en todas nuestras relaciones comerciales y con nuestros colaboradores. (Standard Fruit de Honduras, S.A., 2020)

#### <span id="page-7-0"></span>**1.2.3 Visión**

Ser la división líder en calidad, productividad y costos, a través de una cultura de excelencia y desarrollo de capital humano. (Standard Fruit de Honduras, S.A., 2020)

#### <span id="page-7-1"></span>**1.2.4 Valores**

Lealtad, calidad, compromiso, valor, respeto, resultados e integridad. (Standard Fruit de Honduras, S.A., 2020)

#### <span id="page-7-2"></span>**1.2.5 Estructura de la empresa**

 Standard Fruit de Honduras, S.A. es una sociedad anónima, lo que significa que la empresa está compuesta por socios que se adueñan de acciones, esperando un retorno y mayor autoridad en la directiva al momento de tomar decisiones.

 El organigrama de la empresa está constituido por diferentes departamentos, los cuales son: Recursos Humanos, Análisis Financiero, Contabilidad y Tesorería, PI & C (Auditoría Interna), Operaciones, Producción, Calidad y Contraloría y Tecnologías de Información. (Standard Fruit de Honduras, S.A., 2020)

En la figura No. 1 se puede apreciar el organigrama de los directores de la empresa.

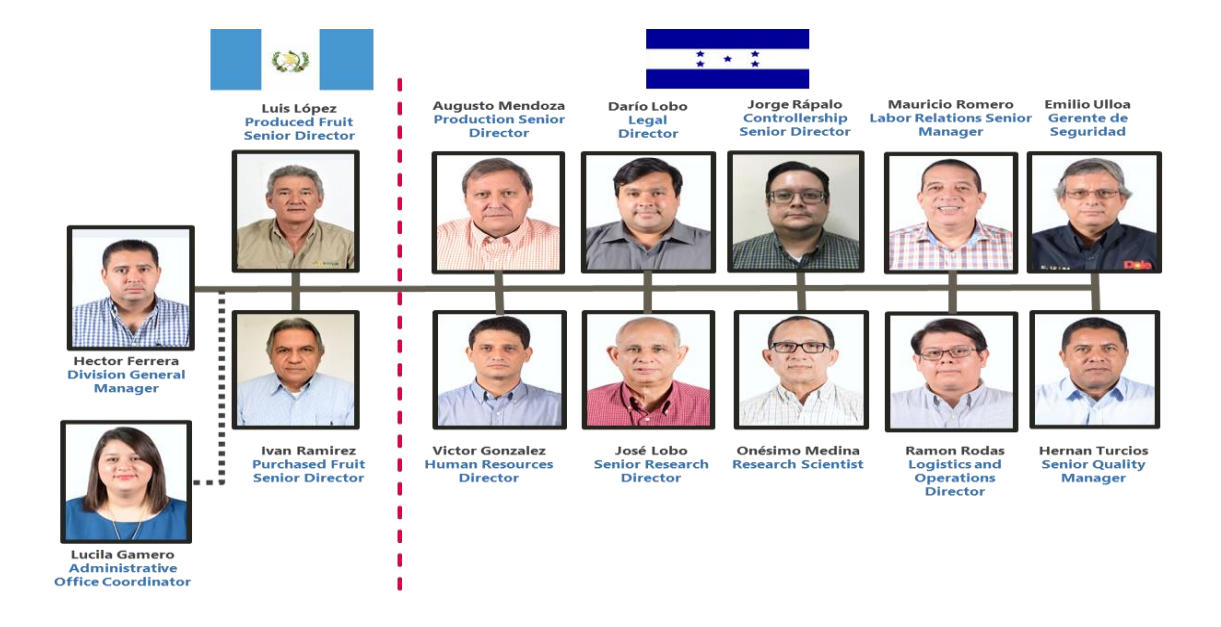

## Organigrama de directores

*Figura 1: Organigrama de directores*

<span id="page-8-0"></span>Fuente: (Standard Fruit de Honduras, S.A., 2020)

 Se puede apreciar el organigrama de los directores. Debido a que la fuerza laboral es tan inmensa, se decidió colocar solamente los directores de la empresa y también solo los del departamento de Análisis Financiero.

#### Organigrama del departamento

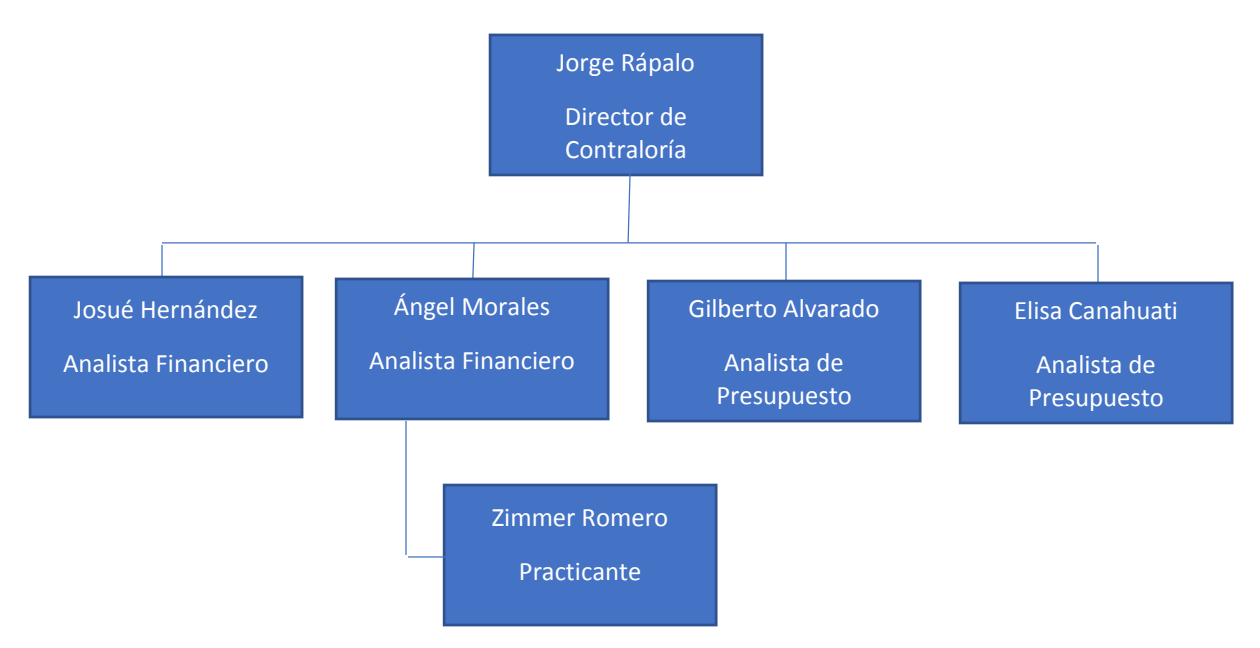

*Figura 2: Organigrama del departamento.*

<span id="page-9-1"></span>Fuente: elaboración propia.

En la figura número 2 se puede apreciar el, que es en Análisis Financiero. Fue elaboración propia debido a que la empresa no disponía de organigrama en la parte de análisis.

#### <span id="page-9-0"></span>**1.2.6 Productos y Servicios**

 Standard Fruit de Honduras, S.A. está directamente involucrado con la siembra, transporte y exportación de bananos, piñas y plátanos, todos siendo frutas nacionales. También tiene bajo su inventario lo que son los productos exóticos, como son los babies (bananos pequeños) y los reds, bananos de color rojo. Otra línea de producto que tiene que son nuevos, es la papaya y también los limones.

 Como servicios, como la compañía Standard Fruit de Honduras, S.A. es una subsidiaria de Dole Food Company, tiene un par de actividades relacionadas. Dentro de los servicios están el Hospital Vicente D'Antoni, CLIMASA, Escuela Mazapán, EPSA – Equipo Pesado.

## **Capítulo II: Actividades Realizadas**

#### <span id="page-10-1"></span><span id="page-10-0"></span>**2.1 Identificación y propósito del puesto**

En este segmento se expondrá cuál es la identificación del puesto, así como también su propósito.

#### <span id="page-10-2"></span>**2.1.1 Identificación del puesto**

El nombre del puesto se llama practicante de Análisis Financiero.

#### <span id="page-10-3"></span>**2.1.2 Objetivos del cargo**

 El objetivo principal del cargo, es poder darle una mejor vista a lo que es el Análisis Financiero y a la empresa en sí. Desde el funcionamiento de las cosas más básicas, a una introducción de lo que en realidad hacen día a día para poder completar las tareas que se les asignan. Recolectar información de los diferentes departamentos de la empresa, para que el realizamiento de las diferentes actividades asignadas se realice con mayor facilidad.

#### <span id="page-10-4"></span>**2.2 Actividades realizadas en el cargo**

<span id="page-10-5"></span>A continuación se presentan las actividades que se ha realizado en el cargo.

#### **2.2.1 Creación de reporte de hallazgos**

 La actividad principal que se está realizando es la creación de un reporte de hallazgos, para el departamento de Process Improvement and Control (PI&C) o el departamento de Auditoría, como le llaman. Esto tendrá un impacto directo en las finanzas de la empresa, porque ayudará a la trazabilidad para los procesos de auditoría, formalizando el seguimiento y los hallazgos, produciendo una incidencia en los ajustes.

#### <span id="page-11-0"></span>**2.2.2 Liquidación de gastos**

 CONCUR o la liquidación de gastos, son todos los gastos del departamento; es decir, si el departamento tiene viajes, cenas, citas con una persona en específico o departamento, estos gastos los cubre la empresa Standard Fruit de Honduras, S.A. Otro ejemplo que se puede plantear es si se trabajan en horarios extendidos y todos los gastos, como comidas o viajes, se reflejen no en el gasto personal del empleado, sino en el de la empresa. Lo que se requiere hacer es obtener todos los gastos e ingresarlos en el sistema, para que tanto físico como digitalmente, haya un comprobante. Si no se realiza, se verá reflejado en el estado de cuentas del empleado que hizo la compra.

#### <span id="page-11-1"></span>**2.2.3 Gráficos para presentaciones finales**

 Realización de gráficos en Excel, para las presentaciones a los directores de la empresa. Se ha realizado en múltiples ocasiones, por ejemplo, el departamento puede tener ciertos datos, pero estos no los tienen en Excel, entonces la creación de las gráficas le es necesario al departamento para posibles arreglos de los números y manejabilidad en las presentaciones. Adicionalmente, se creó una presentación con datos para Puerto Castilla (ver Anexo 1) con el fin de mejorar su eficiencia; es decir, inversión con maquinaria nueva, reparación, mantenimiento de máquinas y mejoramiento de procesos.

#### <span id="page-11-2"></span>**2.2.4 Recolección de información**

 Visita a los diferentes departamentos de la empresa, como ser PI&C, ya que ellos son los proveedores de la información que se es necesaria para la creación de los reportes de las auditorías. También visita al departamento de Operaciones, para tener una imagen más clara de cómo es el manejo de la empresa, desde su producción, la venta y su eliminación.

## **Capítulo III: Actividades de Mejora**

#### <span id="page-12-1"></span><span id="page-12-0"></span>**3.1 Situación actual**

 La empresa Standard Fruit de Honduras contó con altos costos los últimos dos años en la parte de las fincas hasta de 600 mil dólares. Esto se debe a los errores administrativos que se dan en las fincas, ya sea culpa del administrador, los gerentes de las fincas o los contralores de la zona.

 Para poder corregir estos altos costos, se tuvo que ir al departamento de auditoría para ver qué pasaba con esos números tan altos. Se decidió ponerle más énfasis al problema y al segundo año se vio una mejora, pero sin hacer ningún cambio, solo poniéndole más énfasis a todo lo que hacían.

 En este año, se tuvo como objetivo reducir más esos costos, surgir con un método que facilite el proceso de auditoría, que sea más fácil de usar, con fácil acceso a registros y que mejore la velocidad también.

<span id="page-12-2"></span>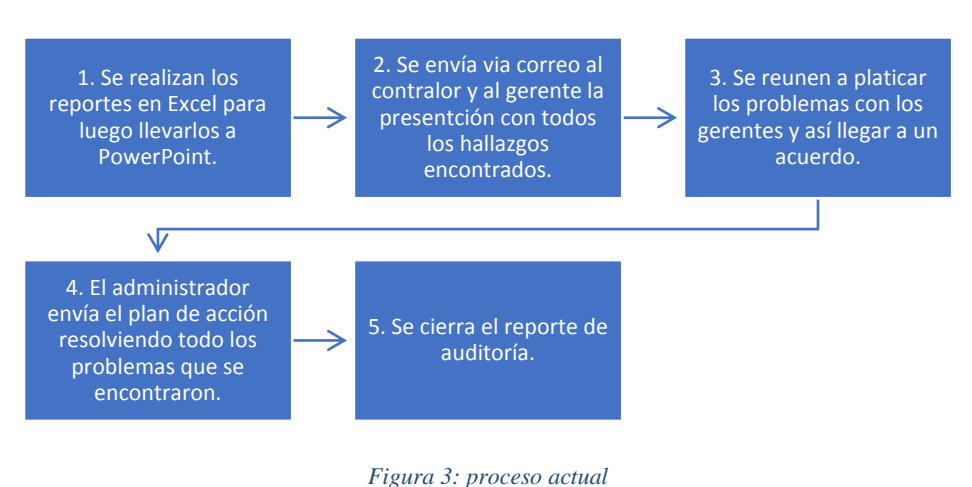

Proceso actual

Fuente: elaboración propia.

En la figura se puede apreciar lo que es el proceso actual con los reportes de auditoría.

 El departamento de auditoría no puede hacer todo tipo de auditorías, se centra más en el 80-20; es decir, darle mucho más prioridad a las más importantes, lo cual está bien pero eso le limita poder hacer las otras, que de igual manera son importantes para el mejoramiento continuo de las fincas de la empresa.

#### <span id="page-13-0"></span>**3.2 Propuesta**

 Debido a que la empresa tuvo ese problema con los altos costos los últimos dos años, se decidió realizar un sistema en Microsoft Access, para poder realizar y luego enviar los reportes de los hallazgos que se encontraban en las fincas. Microsoft Access es una aplicación que está compuesta por tablas, consultas, formularios, informes, entre otros. Hace que una base de datos se relacione con objetos para la creación de un sistema coherente (Montoto & Richasrdson, 2005). Es de buena utilidad porque se tiene un buen control de los reportes que se han hecho en el pasado y así tener en cuenta si este es un problema que ya se vio y darle más énfasis para corregirlo.

 Otra de las funcionalidades del sistema, es que además de registrar los reportes de auditoría, también puede encontrar la causa raíz del problema, ya que muchos de estos hallazgos son muy repetitivos en las fincas y con costos muy altos, se decidió implementar eso en el sistema, con nombre de Control de Fuerza Laboral e Inventarios.

 Para poder identificar la causa raíz de los hallazgos en la auditoría, se utilizó el proceso de Los cinco ¿Por qué? Según (II & Smalley, 2008) afirman: "Una vez que se encuentra la causa raíz del problema, todas las ocurrencias de ese problema en el futuro serán eliminadas" (p. 22). Es por ello que se decide utilizar este famoso método para poder lidiar con los problemas que surgen recurrentemente.

 Aquí cambiará la metodología que utilizan en PI&C, ya que los encargados de arreglar los errores encontrados por los auditores tendrán que utilizar Los Cinco ¿Por qué? y enviarlos en el reporte, solo para que los auditores encargados copien y confirmen que se encontró verdaderamente la causa raíz y se está tratando acordemente para poder eliminarla y no pueda surgir en un futuro.

 En la parte inferior se puede apreciar la figura número 4, que será como este sistema cambiará los procesos con los reportes.

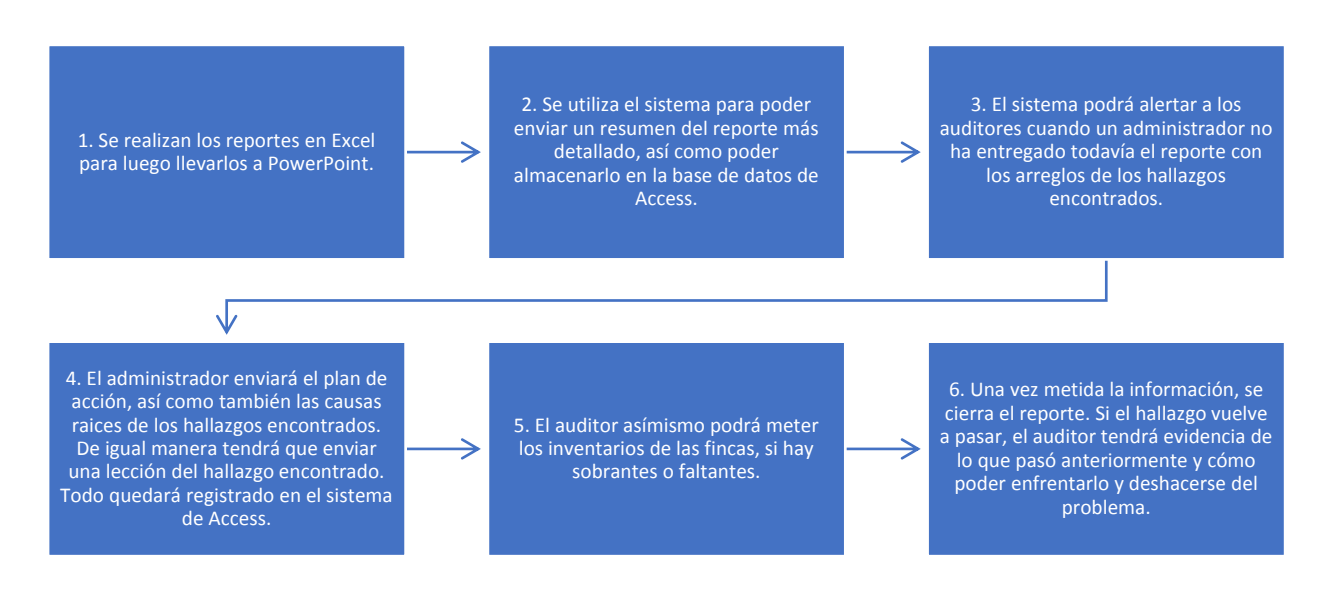

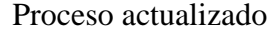

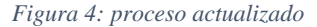

<span id="page-14-0"></span>Fuente: elaboración propia.

 También cuenta con un control de inventarios, que es útil para los auditores en tener un registro de cuanta fue la ganancia o la pérdida de los inventarios en las fincas de Standard. El sistema en Access registra en el monto si hubo ganancias, pérdidas y el monto en porcentaje de la ganancia o pérdida neta sobre el monto del inventario.

#### <span id="page-15-0"></span>**3.3 Impacto medible**

El impacto que tendrá esta mejora, será muy beneficiosa para la empresa, porque no solo mejorará el registro de los reportes de los auditores, sino podrá tener una solución para hallazgos que son repetitivos en los reportes, para poder dar recomendaciones para el control de ellos en un futuro y no vuelva a pasar.

 El impacto más grande que tendrá será en la reducción de los altos costos que se están teniendo en los últimos dos años. En el cierre del año 2018, tuvieron un costo de aproximadamente 600 mil dólares. Para el siguiente año, se redujo considerablemente, con una cantidad de \$100,000.00. Aun así, la empresa quiere seguir reduciendo esos costos y fue aquí donde se decidió crear un sistema de reportes de la fuerza laboral y los inventarios, para poder ayudar a la mejora de los costos y la trazabilidad de los procesos.

Debido a que este sistema creado podrá encontrar la causa raíz de los problemas recurrentes que se dan en las diferentes fincas de la empresa, el costo para finales de año podrá reducir considerablemente, ya que en muchas situaciones los problemas vuelven y vuelven a pasar.

 Como consecuencia a que los problemas no vuelvan a ocurrir, el departamento de auditoría podrá ahora enfocarse en otros tipos de auditorías. Como se mencionó anteriormente, el departamento no puede hacer todas las auditorías que desean, sino hacen las más importantes. Entonces, como estos problemas con el sistema que se implementará no volverá a ocurrir, PI&C se podrá centrar en las otras auditorías que anteriormente no ha podido realizar por falta de tiempo y personal.

 La capacitación a los auditores es muy corta y sencilla, mínimo 20 minutos y con un máximo de 40 minutos, para poder entenderle bien al funcionamiento del proyecto de la base de datos en Access. Esta capacitación se hará en grupo; o sea, se convocarán a su departamento y se explicará en una televisión creando reportes. Ahora bien, lo que si se necesitará una capacitación más extensa y más complicada sería hacia los administradores, gerentes y contralores, ya que se tendría que enviar un vídeo explicando cómo se tendrá que enviar el formato de la causa raíz del problema utilizando el método de Los Cinco ¿Por qué?

| Actividad                                     | Tiempo en horas Costo en horas |            |       | Costo total   |       |
|-----------------------------------------------|--------------------------------|------------|-------|---------------|-------|
| Creación del sistema                          | 350                            | <b>HNL</b> | 38.18 | HNL13,363.64  |       |
| Creación del video                            |                                | HNL        | 38.18 | <b>HNL</b>    | 76.36 |
| Capacitación a auditores                      |                                | HNL        | 38.18 | HNL           | 38.18 |
| Otras actividades<br>realizadas de la empresa | 197                            | <b>HNL</b> | 38.18 | HNL 7,521.82  |       |
| Total                                         | 550                            |            |       | HNL 21,000.00 |       |

Tablas de costos en horas

#### *Figura 5: Tabla de costos*

<span id="page-16-0"></span>Fuente: elaboración propia.

 La tabla de costos que se realizó indica que en la creación del sistema, se invirtieron 350 horas y por hora, se obtuvo un costo de HNL. 38.18, el cual se multiplicó por la cantidad de horas y se obtuvo una cantidad de HNL. 13,363.63. Para la creación del video, se creó en un tiempo de aproximadamente 2 horas, teniendo el mismo costo y con un costo total de HNL. 76.36. En la capcitación de auditores, fue rápido y se realizó en una hora, se obtuvo el mismo costo y se obtuvo un total de HNL. 38.18. Por útlimo, están las otras actividades realizadas en la empresa, el cual tiene un tiempo de horas de 197, con el mismo costo y con un total de HNL. 7,521.82. Teniendo un total del costo por hora en la práctica de HNL 21,000.00. Estos HNL 21,000.00 se sacaron del pago de la práctica a Unitec. Para sacar el costo en días, se dividió la cantidad de HNL 21,000.00 entre 55 días, ya que fueron la cantidad de días que se estuvo en la práctica. El resultado fue de HNL 382.82 al día. Se añadieron 5 días más ya que se decidió trabajar una semana antes a la iniciación oficial de la práctica. Ahora para poder saber el costo en horas, se dividió la cantidad del costo por día, entre 10 horas, ya que se trabajaban 10 horas al día de lunes a viernes. De esta manera, se pudo realizar la tabla de costos de la práctica.

 Para el 2018, los ajustes representaban entre un 11% y 23% de la total en bodega. Esta tendencia en el 2019 se mantuvo. Ya para este año, se realizó un ajuste a los procesos de auditoría, obteniendo un 17% de reducción a los costos. Entonces, dado que la empresa quiera una reducción en los costos más drástica, se espera que el proyecto realizado automatizando los procesos de auditoría, pueda reducir este año en un 25%, teniendo un escenario optimista (Morales, 2020). Cabe recordar que el 25% es una meta que se tiene para este año vigente.

 Si se tiene un escenario optimista, se puede decir que este proyecto tendrá un impacto positivo para el personal de Auditoría, ya que podrán hacer otro tipo de auditorías que han querido hacer, pero por la recurrencia de las mismas de siempre, no se ha podido. Y el otro impacto positivo que tendrá es en los costos. Si se tiene un escenario optimista, se puede decir que los nuevos métodos reducirán los costos en un 25%, que es más o menos la cantidad esperada de los directores. La fórmula será la siguiente:

$$
p = x * y \qquad z = x - p
$$

 La variable "p" siendo el pronóstico del impacto en los ajustes. La "x" como el monto del año pasado y la "y" como el porcentaje que tendrá el proyecto. La "z" será el ajuste, que se calcula restando la "x" menos la "p", que es el pronóstico que se saca antes.

 $p = $500,000.00 * 0.25 = $125,000.00$ 

 $z = $500,000.00 - $125,000.00 = $345,000.00$ 

#### Ajustes

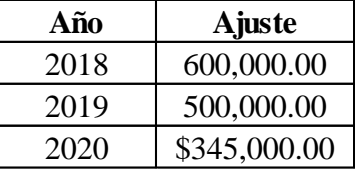

#### *Figura 6: ajustes*

<span id="page-18-0"></span>Fuente: elaboración propia.

 Se realizó el pronóstico para el año 2020, utilizando un porcentaje del 25%. Como se puede apreciar ya del 2018 al 2019 hubo un decremento considerable, casi del 17% de un año a otro en los ajustes en las bodegas de la empresa, ya que tomaron bastantes medidas para un cambio en los procesos. Como se mencionó anteriormente se utilizó el 25% ya que los dirigentes de la empresa buscan un cambio más drástico, entonces como meta se proponen a implementar el proyecto para ver un cambio en los ajustes.

 Las personas más beneficiadas aplicando este sistema serán los de auditoría, ya que tendrán trabajos más rápidos, serán más eficaces y más acertados con la información, ya que tendrán la capacidad de ver cada uno de los reportes que ya se han hecho fácilmente, siendo ellos un total de 6 personas. También están todos los departamentos de la empresa, que serían indirectos, ya que se verá una mejora en los ajustes de la empresa, lo cual quiere decir que es una mejora en general. Ya que el edificio de Gerencia será beneficiado, también serán todas aquellas fincas que siguen teniendo los mismos problemas y pérdidas de dinero, aquí hablo del personal, administrador, gerente y el contralor de cada una de ellas. En total hay 32 fincas que serán beneficiadas con el proyecto aplicado. Tendrán menores molestias al momento de que vuelvan a ser auditados gracias a que los problemas recurrentes se podrán tomar acciones de mejor manera para prevenirlo y controlarlo

## **Capítulo IV: Conclusiones y Recomendaciones**

## <span id="page-19-1"></span><span id="page-19-0"></span>**4.1 Conclusiones**

- 4.1.1 Se realizó la mejora para mejorar el proceso del Departamento de Process Improvement & Control, en la cual se diseñó el sistema en la aplicación de Microsoft Office Access, para poder manejar diferentes bases de datos de la empresa en procedimientos que facilitan el almacenamiento, facilitan la identificación de los problemas y también la creación de los reportes, para que las personas encargadas de los problemas encontrados puedan resolverlos con mayor facilidad.
- 4.1.2 Se evaluó el Departamento de Análisis Financiero, de tal manera que los costos de sus fincas fueron muy elevados. Entonces se decidió crear el sistema para que todos los problemas que son muy recurrentes en las fincas disminuyeran y se mostrara a final de año, una mejora en los costos relacionado a este problema.
- <span id="page-19-2"></span>4.1.3 Se identificó el proceso del departamento de auditoría. Con la creación del proyecto en MS Access, se puedo crear más pasos al proceso para así mejorar el almacenamiento de información y la resolución de problemas respectivamente.

## **4.2 Recomendaciones**

- 4.2.1 Mejorar el proyecto que se realizó en Microsoft Office Access, de manera que los administradores, gerentes o contralores de zona puedan tener usuarios individuales para ingresar las causas raíces. Mejorará el tiempo para el envío de reportes y le ayudará a ambas partes para tener un mejor entendimiento del sistema que se implementó.
- 4.2.2 Una mejora al sistema de Access, es que de la mano sea instalado en los ordenadores de los auditores, calendarios que envíen correos automatizados para así hacerles saber cuándo serán auditados.
- 4.2.3 Que la empresa en un futuro cree un programa de almacenamiento de reportes más avanzado, ya que MS Access es un buen programa pero no tiene las funcionalidades que tienen otros programas que son más complejos, pero que tendrán un mejor desempeño para esta tarea.

# <span id="page-21-0"></span>**REFERENCIAS BIBLIOGRÁFICAS**

- Hernández, J. (20 de Febrero de 2020). Control de Fuerza Laboral e Inventarios. (Z. Romero, Entrevistador)
- II, D. K., & Smalley, A. (2008). *Understanding A3 Thinking.* New York: CRC Press.
- Keyence. (9 de Marzo de 2020). *Keyence*. Obtenido de https://www.keyence.com.mx/ss/products/marking/traceability/basic\_about.jsp
- Montoto, C. F., & Richasrdson, M. M. (2005). *Computación: herramientas informáticas.* La Habana: Félix Varela.
- Morales, Á. (2 de Abril de 2020). Análisis Financiero. (Z. Romero, Entrevistador)
- Redacción. (9 de Julio de 2019). *La Prensa*. Recuperado el 28 de Marzo de 2020, de https://www.laprensa.hn/honduras/1300441-410/atrasan-millonaria-concesion-puertocastilla-trujillo-colon-honduras
- SAP Concur. (2020). *CONCUR*. Obtenido de http://www.concur.com
- Standard Fruit de Honduras, S.A. (2020). *Departamentos*. Obtenido de http://hnd-sfcosp/sites/maya/departamentos/\_layouts/15/start.aspx#/SitePages/Home.aspx
- Standard Fruit de Honduras, S.A. (2020). *Mision Vision Valores*. Obtenido de http://hnd-sfcosp/sites/maya/MisionVisionValores/\_layouts/15/start.aspx#/

#### **GLOSARIO**

<span id="page-22-0"></span>**CONCUR**: es una empresa que ayuda a otras organizaciones brindándole servicios de administración de viajes y gastos a empresas. (SAP Concur, 2020)

**Daipa**: la daipa es una protección transaparente que se le pone al racimo. Se usa tanto como en la cosecha como en empaque. Tiene como función fundamental la protección del material, para evitar el roce entre ellas.

**Hallazgos**: los hallazgos es la palabra que usan en el departamento de PI&C para definir cuándo se encontró un error administrativo. Por ejemplo, se encontró que se le pagó a un trabajador de más, esto sería un hallazgo.

**Lotus Notes**: Lotus Notes es una aplicación que utiliza la empresa para poder almacenar los CER (Capital Expenditure Requests). En otras palabras, las inversiones de capital que son aprobadas y rechazadas de la empresa, todas ellas se almacenan para la fácil visualización de los usuarios que quieren disponer de ellos.

**Power BI**: una aplicación de Office que ayuda a los usuarios que lo utilizan parar el mejor manejo de informes.

**Sigatoka**: Sigatoka es una enfermedad causada por un hongo, llamado Mycosphaerella fijiensis, que destruye el banano.

**SharePoint**: es básicamente un lugar de colaboración para los empleados de la empresa. Standard Fruit de Honduras, S.A., lo utiliza para el uso del correo electrónico y otra información que es de vital importancia para sus trabajadores.

**Spring Planting**: se refiere a que cuando viene la primavera, hay más demanda del producto. Por ende, se produce en una zona aparte, cierta cantidad para poder suplir esa demanda.

**Trazabilidad**: la trazabilidad es la capacidad de rastrear todos los procesos, desde su producción, consumo y eliminación. (Keyence, 2020)

# **ANEXOS**

## Anexo 1: Puerto Castilla

<span id="page-24-0"></span>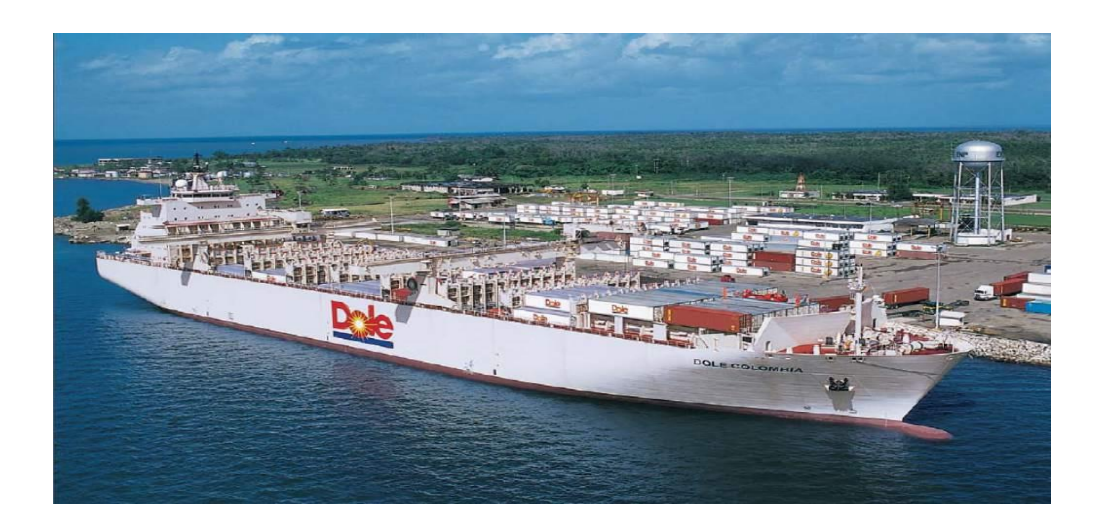

Puerto Castilla, Trujillo, Honduras.

Fuente: (Redacción, 2019)

Anexo 2: Spring Planting

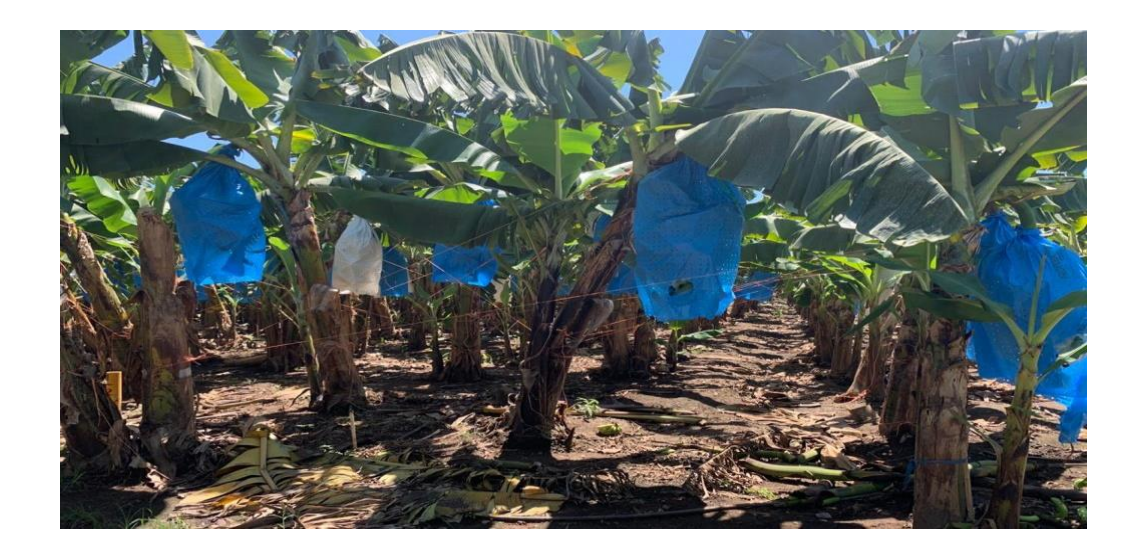

Siembra de banano, Spring Planting

Fuente: (Standard Fruit de Honduras, S.A., 2020)